## Wisemo Release Note Windows Mobile / CE Host Build : 2018-256

#### Release

Product: Windows Mobile / CE Host Version: 17 Build: 2018-256 Shipping from: 21.09.2018 Release Type: New build

#### **Introduction**

This is a build update to version 17. It contains bug fixes and enhancements. For perpetual licensed users, a new license key is not needed.

### New features and enhancements

- Multi-line chat supported. Chat text will be shown on multiple lines instead of on one long line.
- Larger Chat window is now shown on CE, if screen size permits.
- Updated End User License Agreement, taking GDPR requirements into account.
- Method added to prevent the Host module from starting up during installation. If a file named "dont start.opt" is placed in the Host target installation folder, prior to installation, the Host is installed, but it does not start up. This can for example be used to postpone the programs prompt for user input during first run. During first run, the program prompt for license key – if the host.lic file is missing, and password, if the host.xml file with configuration is missing.
- An additional option has been added for definition of the Host ID. The Host ID can now also be read from an ANSI or ASCII text file placed on the device. Use the following (CSV style format) syntax:

CSV:[DELIMITER]:[LOOKUP KEY]:[VALUE COLUMN]:[FILE NAME]

[DELIMITER]: Column delimiter. Can be '\t' for the tab character, '\:' for colon or any other printable key.

[LOOKUP KEY]: Text string to search for in column 0 (first column). Leading spaces are skipped.

[VALUE COLUMN]: Column the value should be read in. Columns are separated by the delimiter character. Leading and trailing spaces of the Value are skipped.

[FILE NAME]: ANSI or ASCII text file. The file name can specify the full path. If no path is specified, the file must be in the same folder as host.exe. Also a relative path like ..\info\par.txt can be used.

The string is entered into the "Enter name" field, see example screen shot from the Host Configuraition Manager, Host Name definitions:

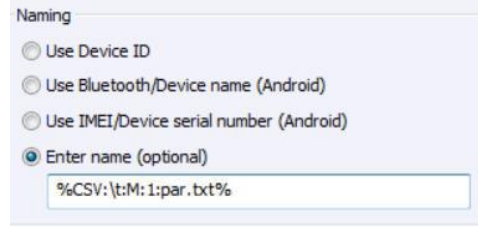

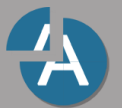

# Bugs fixed

- Fixed bug where Host on some devices would not load correctly at boot.
- Minor text changes in various installed files on PC (.msi installation) and on device (Cab installation).
- Fixed bug preventing configuration of Network Internet Access Points (IAP) for the program. Network IAP makes it possible to configure for the Host that e.g. Wi-Fi connection should be prioritized over mobile network. If none defined (default) the
- Host will use the default behaviour the OS uses.

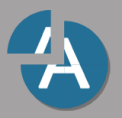